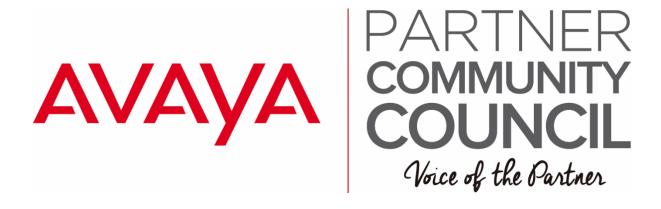

# Equinox 7140 V Training Agenda

### Day 1 November 6<sup>th</sup>

Module 0: Introduction to Avaya Equinox<sup>™</sup> Conferencing 9.0 Module 1: Avaya Equinox<sup>™</sup> Conferencing Clients (Desktop,Mobile and Browser) Module 2: Avaya Equinox<sup>™</sup> Conferencing Solution Capacity and Licensing Module 3: Avaya Equinox<sup>™</sup> Conferencing Solution Architecture and Components M3 - Lesson 1 - Avaya Equinox<sup>™</sup> Solution Architecture M3 - Lesson 2 - Avaya Equinox<sup>™</sup> Management Server M3 - Lesson 3 - Lesson 3: Avaya Equinox<sup>™</sup> Media Server (Audio, Video, Web) Lab Exercises First Block – Avaya Equinox<sup>™</sup> OTT

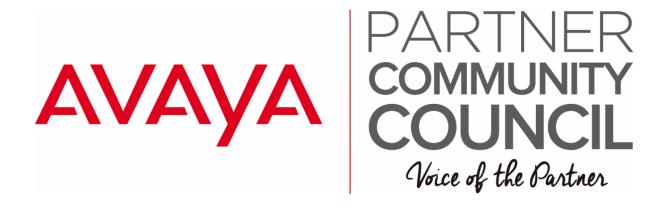

# Equinox 7140 V Training Agenda Cont.

Day 2 November 7<sup>th</sup> Lab Walkthrough– Avaya Equinox<sup>™</sup> Distrib. WGW M3 - Lesson 4 - Avaya Multimedia Messaging Lab Exercises Second Block – Avaya Equinox<sup>™</sup> and TE Integration LE:2-1 M3 - Lesson 5 - Avaya Aura® Device Services (AADS) Lab Exercises Second Block – Avaya Equinox<sup>™</sup> and TE Integration LE:2-2, Tasks 2-2-1 through 2-2-6 Lab Walkthrough Optional Block B – DNS Configuration for AADS

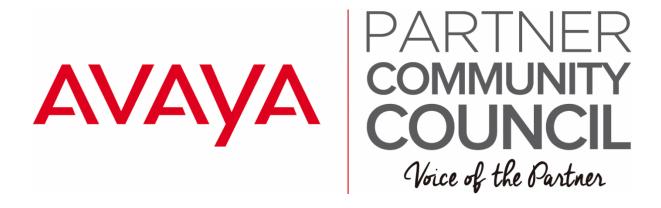

# Equinox 7140 V Training Agenda Cont.

Day 3 November 8th

M3 - Lesson 6 - Avaya Equinox<sup>™</sup> Clients (Desktop, Mobile, Web -Browser) Lab Exercises Second Block – Avaya Equinox<sup>™</sup> and TE Integration LE:2-2-7 M3 – Lesson 7 Setting up Avaya Equinox<sup>™</sup> Conferencing for TE Lab Exercises Second Block – Avaya Equinox<sup>™</sup> and TE Integration LE:2-3, Tasks 2-3-1 through 2-3-4 Lab Exercises Second Block – Avaya Equinox<sup>™</sup> and TE Integration LE: 2-3, Task 2-3-5 Installing and Testing Avaya Equinox<sup>™</sup> Management Add-in for Microsoft Office Outlook Lab Exercises Second Block – Avaya Equinox<sup>™</sup> and TE Integration LE: 2-3, Task 2-3-6 Integrating Avaya Equinox<sup>™</sup> Conferencing 9.0 with System Manager

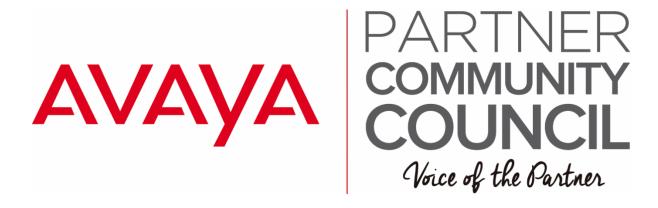

# Equinox 7140 V Training Agenda Cont.

Day 4 November 9<sup>th</sup>,

M3 - Lesson 8 - Avaya Aura® Web Gateway 3.0 Lab Exercises Second Block – Avaya Equinox<sup>™</sup> and TE Integration LE:2-3, Tasks 2-3-7 through 2-3-12

Day 5 November 10<sup>th</sup>,

M3 - Lesson 9 - Avaya Equinox<sup>™</sup> Streaming and Recording M3 - Lesson 10 - Avaya Equinox<sup>™</sup> Public Access Walkthrough / Optional Lab Exercise A – Avaya Equinox<sup>™</sup> Client Access through SBCE

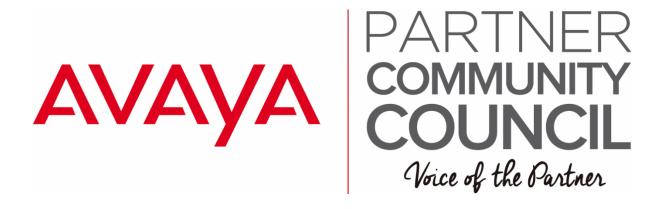

**Day 1: Session 1:** Opportunity to Order Tools Roadmap Update – FY18 Focus - Paul T **Session 2:** PoS Design & Quoting Skills for Equinox conferencing, clients & STK Including ACC to Equinox migration – quoting, licensing & service contracting -Joy Sloan Session 3: PoS Design & Quoting Skills for Breeze (New & Migration strategies) TBC -Joy Sloan Lunch **Session 4:** A1S PoS Maintenance & APS Services update, including: -Co-term for new models -Creating Custom APS Quoting via A1S

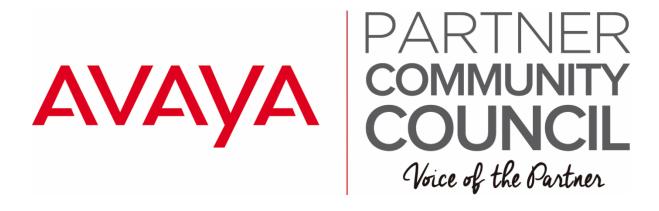

Day 1: Session 4 Creating Custom APS Quoting via A1S Custom Application Renewals Support inc. use of APS Opportunities & Using the Special Bids Process for PoS & Renewals -Joy Sloan Session 5: Overview & orientation for Avaya Renewals Tools & Process, inc. Contract search Quote search Opportunities Reports -Holly/ Michael

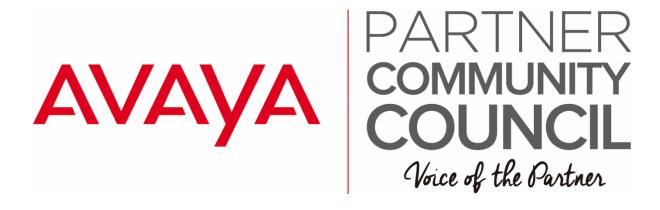

## Session 6:

Strategy & techniques for Install Base Records check & correction Recommended business process & timing for record check & correction Role of Avaya Tools to identify install record details Identifying types of correction Recommended route for each correction type (Self Service or Avaya Support Avaya Support processes for Record correction **Bulk Records Correction** -Paul T/ Holly

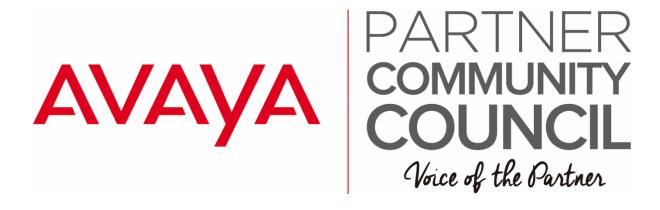

## Session 6:

Strategy & techniques for Install Base Records check & correction Recommended business process & timing for record check & correction Role of Avaya Tools to identify install record details Identifying types of correction Recommended route for each correction type (Self Service or Avaya Support Avaya Support processes for Record correction **Bulk Records Correction** -Paul T/ Holly

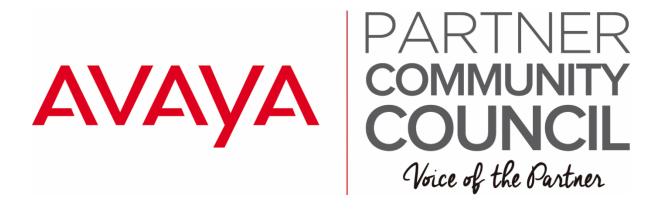

Avaya Tools Process PCC Technical forum November 8th

## Day 2:

 Session 1: Service quoting for Net New & Non-Incumbent sites Site with no existing contract Non-incumbent quoting -Holly/Michael
Session 2: Focus on creating renewal quotes for S SA renewal's SSI to SA -Holly/Michael

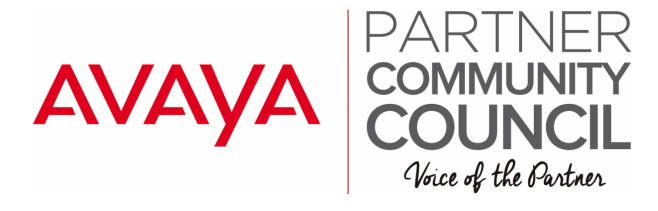

Avaya Tools Process PCC Technical forum November 8th

Day 2: Session 3: Focus on creating renewal quotes for IPOSS -Holly/Michael Lunch Session 4: Focus on creating renewal quotes for Utility Legacy Utility offers -Holly/Michael Session 5: Focus on complex quoting scenarios including

Session 5: Focus on complex quoting scenarios including Multi-contract-same-site consolidation

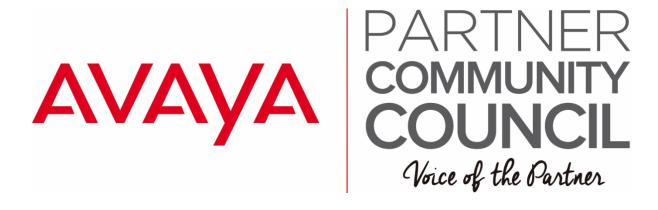

Avaya Tools Process PCC Technical forum November 8th

Day 2:

Session 5 Cont: Multi-Site Contract Consolidation Bulk-site renewals Multi-Site Main/remote Holly/Michael

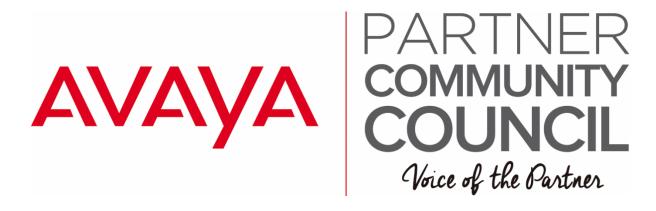

# **Avaya Tech Masters**

- IP Office Clients
- Integrated Contact Reporter Phase 2
- Cloud Overview
- Open cloud discussion session
- Could Security and best practices
- Multi Customer Management
- SBC with cloud
- Subscription Licensing
- Implementation secrets and lessons learned
- Hot issues over the last few years
- Quality Stats
- IPOCC
- IPO APIs
  - Terminals and IPO w/ SIP

PCC Americas Technical Forum November 6<sup>th</sup> – 10<sup>th</sup> 2017 Itasca, Illinois.

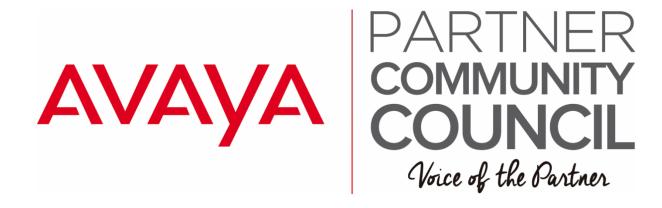

# Avaya xCaaS :Day One November 7<sup>th</sup>,

### AVAYA xCass Offer

Session 1: What is Avaya xCass offer Overview Rate Card R. Thompson Session 2: xCass Reference Architecture **Dedicated Instance Model** Hybird Model R. Thompson Session 3: xCass Design & Ordering How do you design an xCass solution Ordering Setting up a new partner Adding a new partner R. Thompson LUNCH Session 4 : xCass Partner Enablement

Process Accreditation requirements R. Thompson

PCC Americas Technical Forum November 6<sup>th</sup> – 10<sup>th</sup> 2017 Itasca, Illinois.

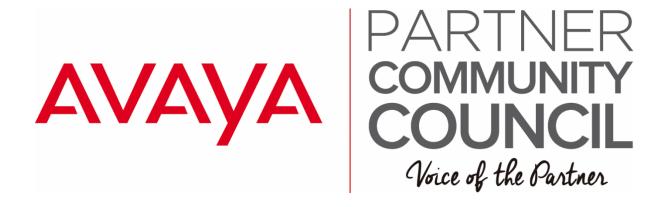

Avaya xCaaS :Day One Cont.

AVAYA Vantage Session 5: Avaya Vantage Introduction Vantage Value Proposition Roadmap R. Thompson Session 6: Vantage Partner Eco - System Opportunities Across Verticals Certification Details V. Brar

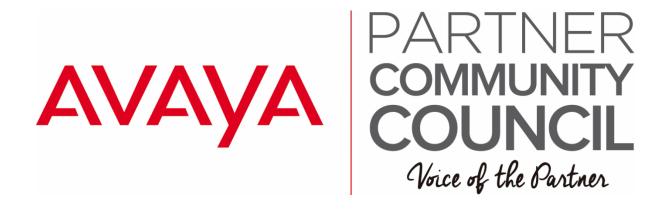

# Avaya Pod Fx : Day One November 8th,

Accelerating your Path to Virtualized Communications and Digital Transformation with Pod FX Session 1: Cloud with Pod Fx How do you deliver a cloud offer via the Pod FX Winning Deals

C. Dowling

Session 2: Pod Fx Roadmap & Value Propositon

How to identify Opportunities to sell Pod Fx

Understanding Virtualized infrastructure and it's future

C. Dowling

Session 3: Pod Fx Architecture

Understanding what's under the Pod hood Learn about Virtual Resources and how to manage them C. Dowling

### LUNCH

Session 4 : Total Cost of Ownership How to use TCO/ROI to close the deal The anatomy of TCO analysis C. Dowling

PCC Americas Technical Forum November 6<sup>th</sup> – 10<sup>th</sup> 2017 Itasca, Illinois.

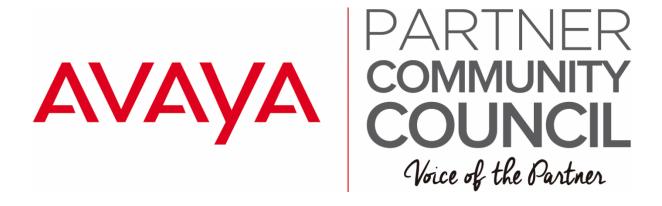

# Avaya Pod Fx : Day One cont.

Accelerating your Path to Virtualized Communications and Digital Transformation with Pod FX Session 5: Pre-Sales Support & Sales Engagement & Deliverable's Designing a Pod Fx- who & how Pod Fx configurator Tool C. Dowling Session 6: Partner On-Boarding Accreditation requirements Co-Delivery – roles and responsibilities V. Brar